## Objects Classification Search by Object Class

- Identified by CSP
  - find quasars with redshift > 4

# Access to Classification

- Provided by NED, SIMBAD fantastic!
- Other classifications in catalogues and thematic services (also DIY)
- Issues:
  - Different classifications schemes (years of effort in defining these)
  - Volumes/sizes 'All Galaxies in SIMBAD' = 1.5 million (SIMBAD/NED support extracting lists of sources based on class up to ~20000 objects)

### **SIMBAD** web interface

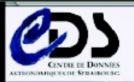

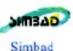

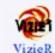

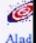

#### SIMBAD: Que

other query modes :

query

Identifier Coordinate query

Criteria query

Reference qu query

### **NED Batch**

```
Constrain by Object Type
# Choices:
     INCLUDE: INCLUDE objects with ANY object types marked by 'X'
     INCLUDE ALL: INCLUDE objects with ALL object types marked by 'X'
     EXCLUDE: EXCLUDE objects with ANY object types marked by 'X'
     Replace '_' by 'X' or 'x' to mark the object types to be included
     or excluded. If none is marked, there is no constraint on object
     type.
INCLUDE
# INCLUDE ALL
Galaxies x GG usters _ Supernovae _ QSO _ AbslineSys _ Gravlens _
            In rared _ Emissaline _ UVExcess _ Xray _ GarmaRay _
 Radio
              ples _ GGroups _
END INCLUDE
EXCLUDE
 Galaxies _ GClusters _ Supernovae _ QSO _ AbsLineSys _ GrayLens _
            Infrared _ EmissnLine _ UVExcess _ Xray _ GammaRay _
 Radio _
 GPairs _ GTriples _ GGroups _
END EXCLUDE
```

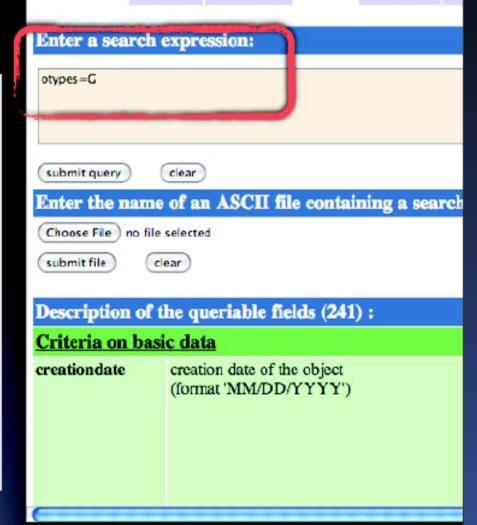

### Standards

- Data Access Standards for 'Access to classification' - as per query by list (TAP) plus identifying classification 'fields/columns/ information', e.g. UCD 'src.class'
- Science priority on 'access' to classifications, using classification systems of established expert services (not standardising classification)
- Semantics Standards role in making different classification systems interoperable (Vocabularies)

### Object classes

- Don't try to create a SINGLE vocabulary
- Mappings, translations, ...
  - use existing classifications
  - how to do querying ?